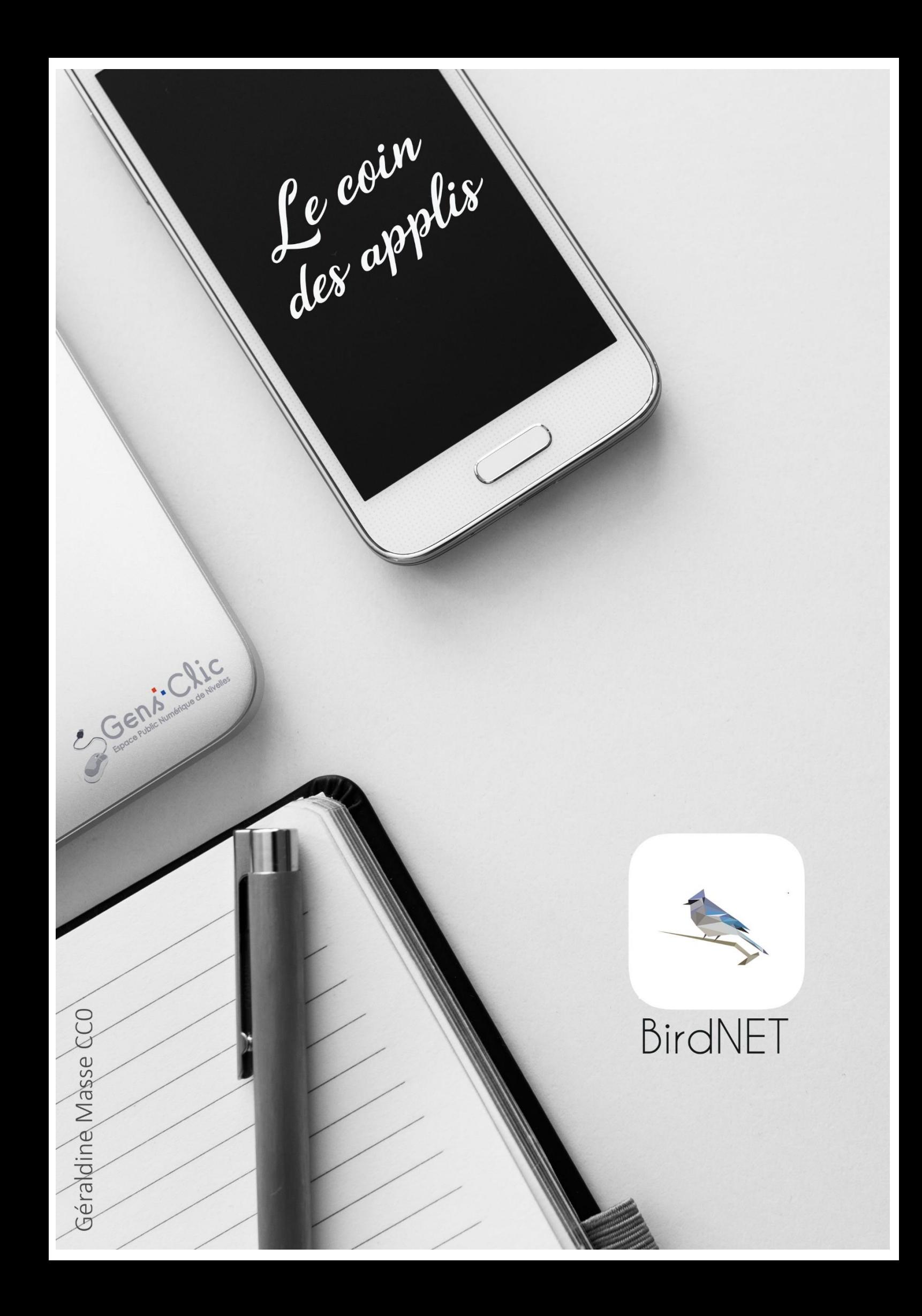

#### <span id="page-1-0"></span>**BirdNET en quelques mots**

BirdNET vous permet d'enregistrer et d'identifier des chants d'oiseaux.

Android et iOS.

<span id="page-1-1"></span>Gratuit.

## **Utiliser BirdNET**

Utilisez le microphone pour enregistrer le chant. Vous voyez une visualisation du chant enregistré dans la vue du spectrogramme. Si nécessaire vous pouvez sélectionner une source d'entrée alternative depuis le menu Réglages. Ensuite, lorsque vous avez enregistré le chant de l'oiseau, appuyez sur le bouton **pause** pour stopper l'enregistrement.

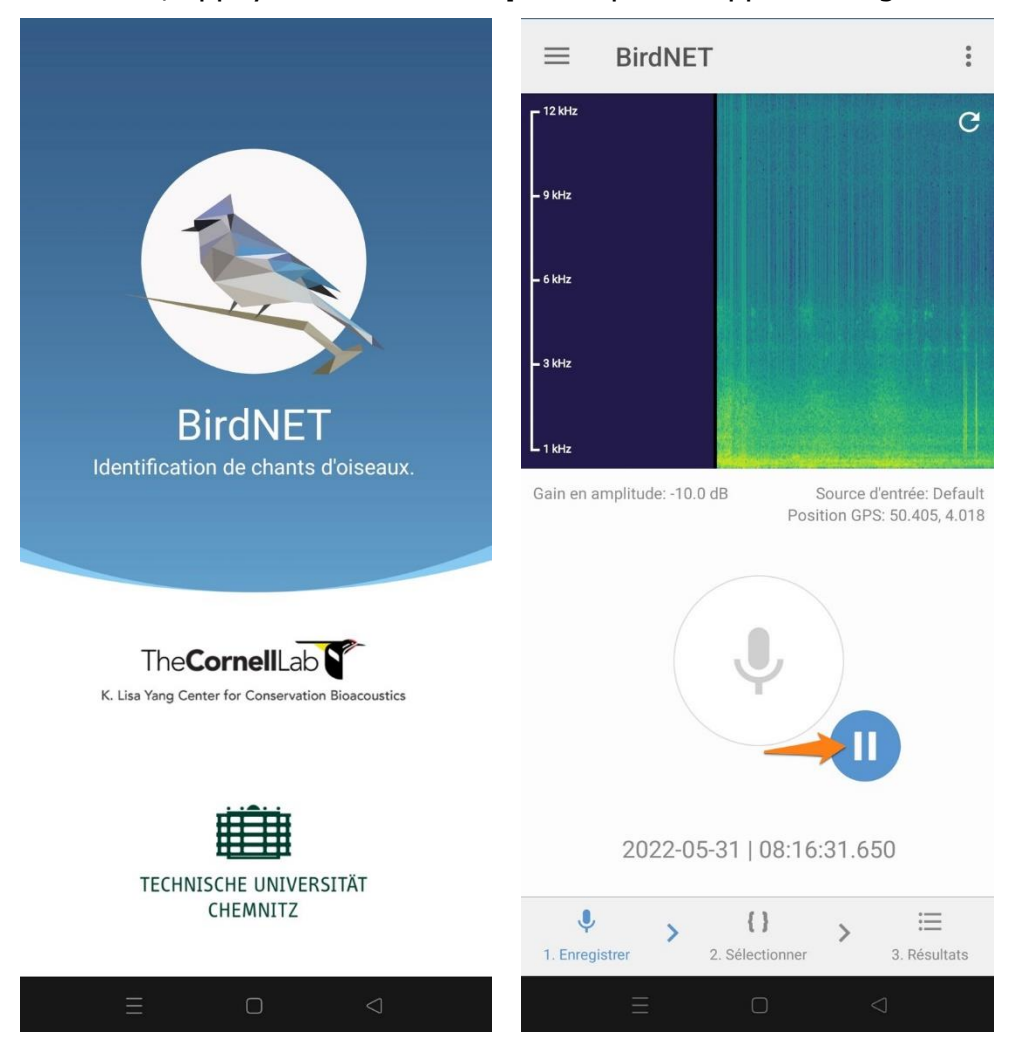

Soit vous utilisez l'intégralité de votre enregistrement, soit vous définissez un intervalle en le traçant dans le spectrogramme. Vous obtiendrez de meilleurs résultats en isolant une partie du chant dépourvue de bruits ambiants (voix humaines, vent…). Écoutez votre enregistrement en appuyant sur le bouton **Play**.

1

### Le coin des applis : BirdNET

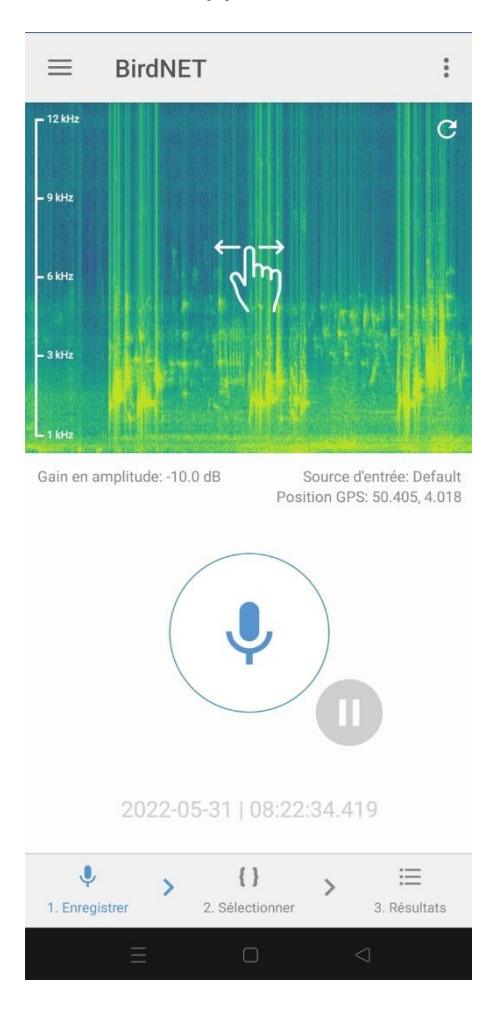

Pour envoyer votre enregistrement aux serveurs BirdNET, appuyez sur le bouton **Analyser**.

2

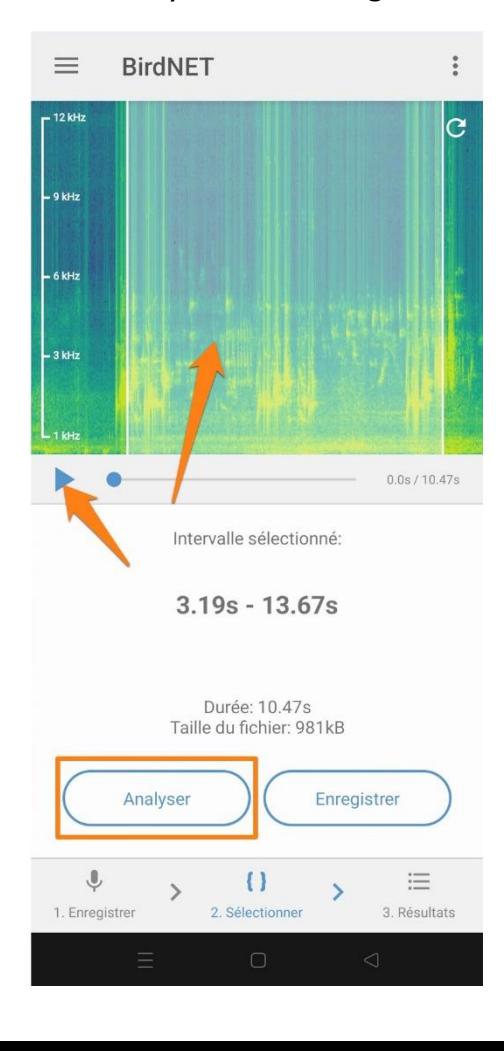

Les résultats apparaissent après quelques instants. Si vous appuyez sur le résultat, vous obtiendrez des informations complémentaires issues de Wikipedia.

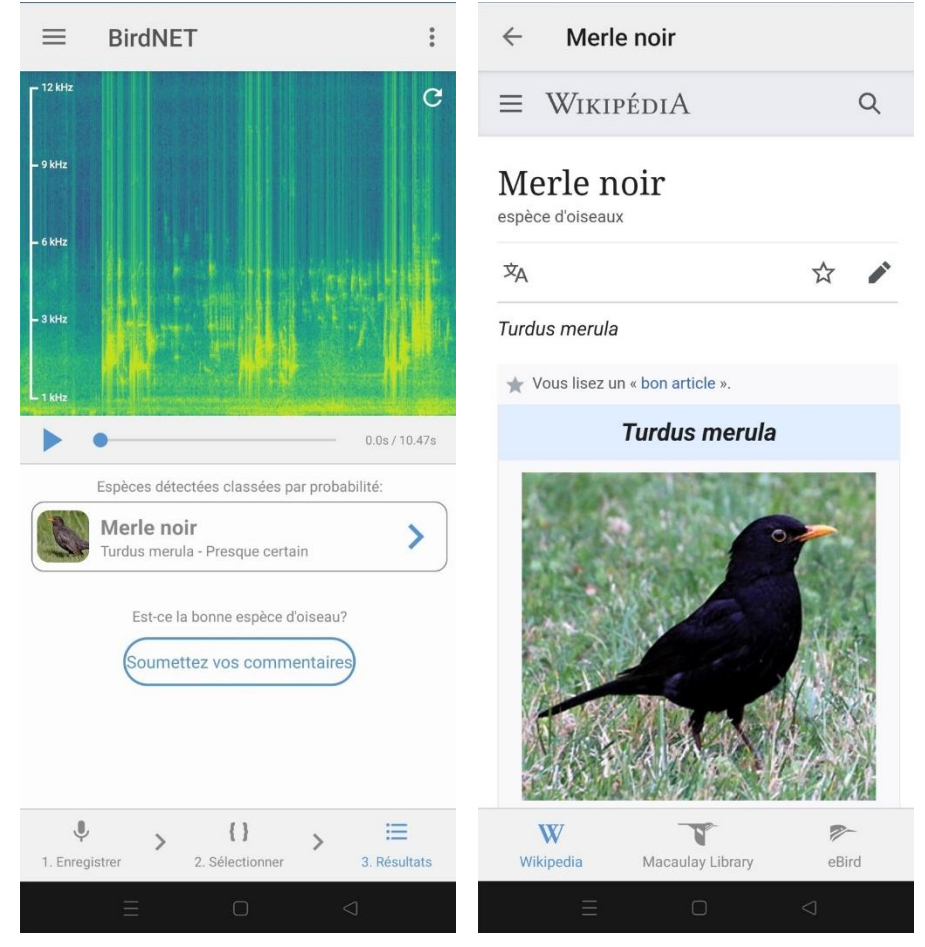

#### Menu : (coin supérieur gauche)

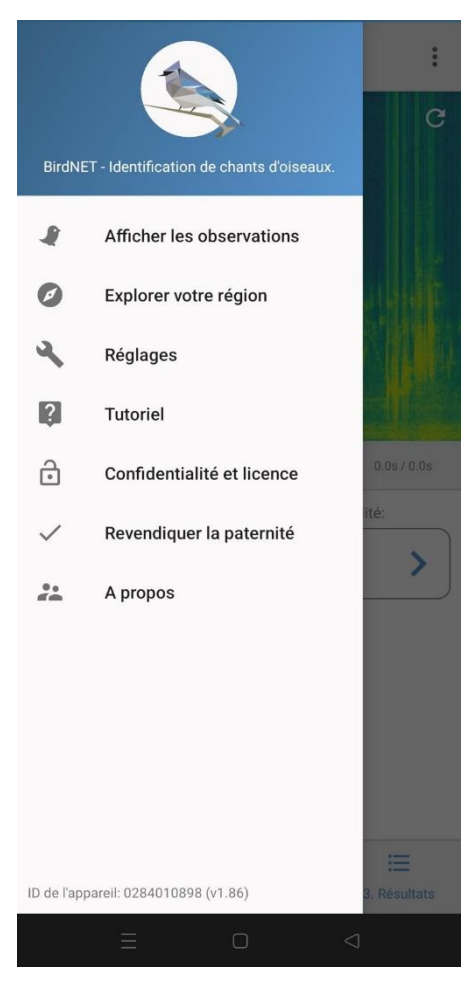

## <span id="page-4-0"></span>**Afficher les observations :**

Vous y trouverez toutes les observations que vous avez déjà effectuées.

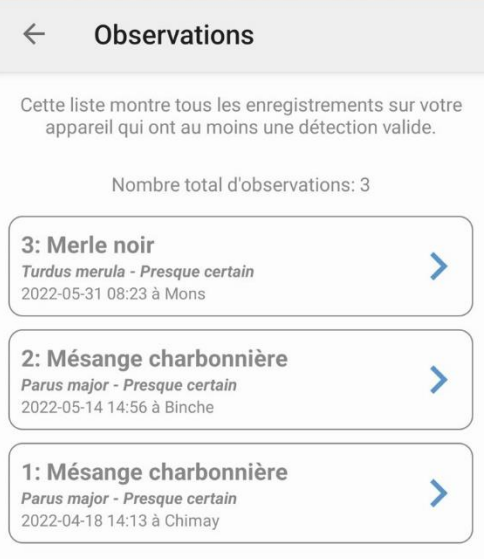

## <span id="page-4-1"></span>**Explorer votre région :**

Vous pouvez ainsi découvrir quelles espèces cette application peut reconnaître suivant la position géographique et la période.

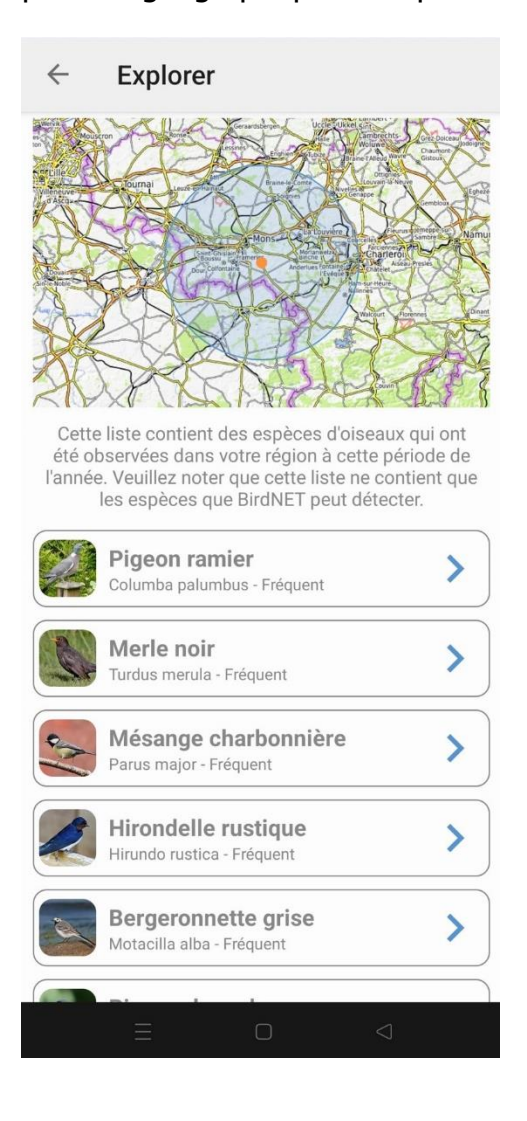

## <span id="page-5-0"></span>**Revendiquer la paternité :**

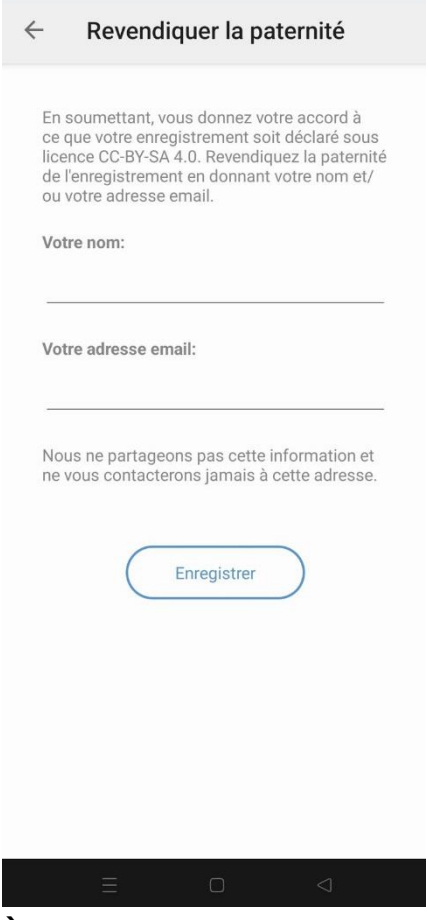

## <span id="page-5-1"></span>**À propos :**

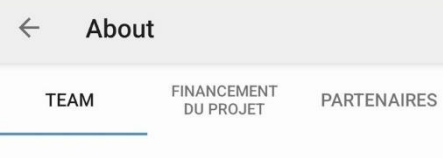

Nous sommes une équipe interdisciplinaire de<br>biologistes et d'ingénieurs et nous développons<br>des outils intelligents pour la reconnaissance<br>automatique des appels d'oiseaux. Vous avez une<br>question sur l'application ou vous Alors n'hésitez pas à nous contacter, nous parlons allemand et anglais.

Email: ccb-birdnet@cornell.edu<br>Online: https://birdnet.cornell.edu Twitter: @BirdNET\_App

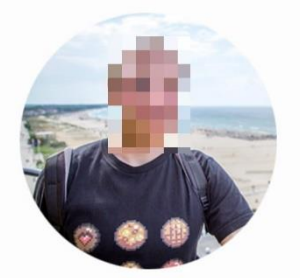

#### Stefan Kahl

Je suis un post-doc au sein du K. Lisa Yang<br>Center for Conservation Bioacoustics du<br>Cornell Lab of Ornithology et de l'Université de<br>technologie de Chemnitz. Mon travail comprend

## Le coin des applis : BirdNET

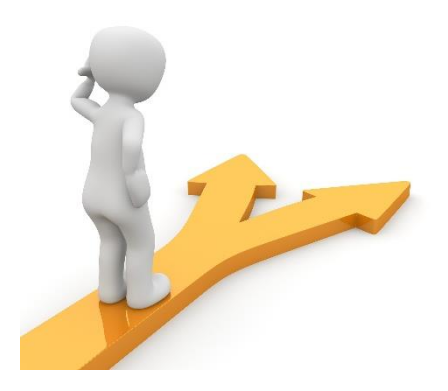

# Table des matières

<span id="page-6-0"></span>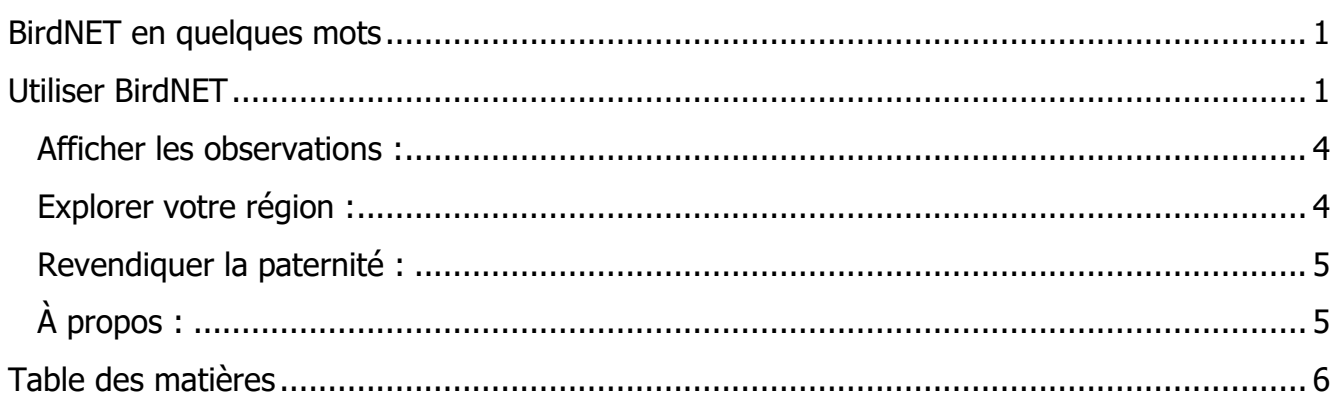

 $6\overline{6}$